# **3 Strumenti e tecniche per acquisire un immagine**

11 mondo dell'acquisizione digitale è oggi in continua evoluzione, in particolare negli ultimi due anni le fotocamere digitali hanno uguagliato e sorpassato la qualità delle macchina fotografiche a pellicola, mentre i prezzi si sono sensibilmente ridotti.

Tutto ciò ha portato dei tangibili miglioramenti anche nell'ambiente delle camere industriali, in quanto i sensori di acquisizioni usati sono gli stessi.

Con il termine camere industriali si individuano quei dispositivi di acquisizione in grado di funzionare comandati da programma.

### *3.1 Prima Classificazione*

La scelta del dispositivo adatto si basa su diversi parametri che in seguito verranno elencati e spiegati uno ad uno, mentre una prima classificazione delle tipologie di camere industriale è quella che separa le camere lineari (o a scansione) da quelle a sensore rettangolare (area array).

#### 3.1.1 Camere a scansione (lineari)

Una camera a scansione funziona come uno scanner a letto piano: gli elementi di scansione (photoelement), ognuno dei quali cattura un pixel, sono contenuti in una singola riga (unidimensionale).

Naturalmente con questo tipo di camera è possibile catturare solo oggetti perfettamente immobili (l'acqua con le bollicine o i delicati petali di un fiore non sono tra questi).

Quasi sempre ad una camera a scansione viene affiancato un qualche dispositivo di movimento meccanico in modo da poter riprendere una superficie più vasta.

### 3.1.2 Camere a sensore rettangolare (area array)

Il sensore di una camera di questo tipo è rettangolare (non unidimensionale) ed è composto di milioni di elementi sensibili che vengono esposti alla luce simultaneamente.

L'esposizione può avvenire in tre passate (three-shot) o in una sola (one-shot o instant capture).

Nel caso di una camera **three-shot** ogni elemento del sensore rettangolare cattura un pixel e viene esposto tre volte attraverso tre filtri, rispettivamente rosso, verde e blu (RGB, red, green, blu). Come conseguenza il dispositivo può catturare solo immagini statiche.

Nel caso di una camera one-shot il sensore rettangolare viene esposto una sola volta e dunque o la camera ha tre elementi sensibili separati per ogni pixel oppure, come è comune, è necessario sovrapporre ad ogni elemento del sensore un filtro colorato. Il filtro è applicato direttamente sull'elemento sensibile che è dunque dedicato alla cattura di un singolo colore.

Poiché ogni elemento cattura solo uno dei tre colori rosso, verde e blu, una volta che il sensore è stato esposto, il software ricostruisce gli altri due colori interpolando i colori dei pixel adiacenti. In pratica, poiché l'occhio umano è più sensibile al verde rispetto al rosso e blu, si assegna al 50% degli elementi sensibili un filtro verde, al 25% un filtro rosso e al rimanente 25% un filtro blu.

Mediante il il procedimento di azione il microprocessore stabilisce il colore della luce che ha colpito ogni singolo pixel.

#### *3.2 I sensori*

Il sensore che viene esposto per catturare l'immagine è formato da elementi sensibili, che oggi sono quasi sempre dei particolari componenti optoelettronici chiamati CCD (Charge-Coupled Device).

Si tratta di costosi dispositivi monocromatici che, per loro natura, non possono registrare colori ma solo luminosità. Per catturare un colore è necessario anteporre al CCD un filtro.

Nuovi ed economici ma ancora scarsamente usati sono i CMOS (Complementary Metal Oxide Semiconductor).

#### *3.2.1 I Sensori CCD*

In una macchina fotografica tradizionale, la superficie del film esposta alla luce giace su un piano posto di fronte all'otturatore. Il sensore CCD sostituisce il film nelle camere digitali.

La superficie del sensore è paragonabile a quella di un'emulsione fotografica: alla matrice dei pixel corrisponde la grana dell'emulsione. La differenza più macroscopica è la dimensione de 1 sensore generalmente utilizzato nelle camere CCD non professionali: pochi millimetri quadrati (da un minimo di 4 a un massimo di 100) rispetto agli 864 mm2 del campo di una 24 x 36. Sembra un incolmabile vantaggio a favore del film fotografico, ma non è così, come vedremo più avanti, anche se, indubbiamente, è preferibile da un punto di vista pratico utilizzare un sensore di dimensioni ragionevoli e generalmente non inferiori a 18-20 mm2.

vista a attraverso verso un microscopio, la superficie di un'emulsione fotografica è composta di grani le cui dimensioni sono generalmente più grandi di quelle del pixel di un CCD.

Osservando più attentamente la grana del film, ci si accorge che questa presenta elementi di dimensioni variabili, distribuiti in modo irregola e non uniforme. Al confronto, i pixel del CCD sono tutti identici e sono disposti con assoluta regolarità lungo le colonne e le righe di una matrice quadrata o rettangolare. E' un punto a favore del CCD. Con la nostra camera CCD munita di obiettivo tradizionale o collegata ad un telescopio, proviamo a riprendere un'immagine di un oggetto astronomico. I fotoni, cioè i quanta di energia radiante provenienti dall'oggetto inquadrato inizieranno a cadere sulla superficie del sensore. Ciascun pixel ne raccoglierà una quantità proporzionale alla durata dell'esposizione e all'intensità del flusso luminoso incidente. Il CCD trasformerà parte dell'energia E associata ai quanta (E=hc/l, dove h è la costante di Planck, c la velocità della luce e l è la lunghezza d'onda della luce) in elettroni, ossia in cariche elettriche, che saranno immediatamente integrate nel substrato adiacente alla matrice dei pixel.

Durante esposizione (processo di integra integrazione 1e cariche) una precisa mappa elettronica dell'immagine dell'oggetto astronomico andrà formandosi sulla superficie del sensore. Il processo di integrazione è generalmente lineare ed esente dal cosiddetto difetto di reciprocità presente nelle emulsioni fotografiche.

Di più, una percentuale ben più alta di fotoni (dal 20% al 60% rispetto al 2-3% dell'emulsione fotografica) sarà catturata e trasformata in elettroni. Tutto ciò significa maggior sensibilità (efficienza quantica) del CCD rispetto all'emulsione fotografica. Al termine dell'esposizione l'immagine astronomica "impressa" nel substrato del sensore sarà trasmessa sotto forma di segnale elettrico ad un circuito integrato che ne effettuerà il campionamento, ovvero la digitalizzazione, un processo che trasformerà il segnale d'immagine in una ordinata sequenza numerica di bit.

L'immagine così ottenuta "light frame" sarà quindi trasferita in un computer e visualizzata sul monitor. Successive elaborazioni manuali o automatiche trasformeranno l'immagine originale, generando una quantità ed una qualità di informazioni decisamente superiori a quelle ottenibili con la fotografia tradizionale.

# 3.2.2 Tipologie dei CCD

I CCD maggiormente utilizzati nelle camere CCD non professionali sono gli Array CCD, caratterizzati da una schiera ordinata di fotoelementi generalmente disposti per righe e colonne a formare una matrice di m x n pixel, organizzata in maniera diversa in funzione dello schema di trasferimento di carica adottato: Interline Transfer, Frame Transfer o Full Frame Transfer.

#### - Interline Transfer

I moderni CCD Interline Transfer, quali ad esempio i chip Sony delle camere CCD Starlight Xpress, sono caratterizzati dalla particolare disposizione verticale dei registri di shift delle cariche elettriche accumulatesi durante il processo di integrazione. Ad ogni colonna di elementi fotosensibili è associata una colonna adiacente di elementi (registri) che godono in generale delle stesse proprietà. Alla fine del processo di integrazione,  $1e$ cariche accumulatesi negli elementi fotosensibili sono istantaneamente trasferite nei registri verticali per poi essere trasferite, riga per riga, nel registro orizzontale di lettura del segnale di uscita del CCD. Lo shift delle cariche dai pixel ai registri verticali di lettura dura poco più di un milionesimo di secondo. Le camere dotate di CCD Interline Transfer non hanno pertanto bisogno di disporre, come vedremo più avanti, di otturatori elettromeccanici, in quanto di per se dotate di efficientissimi e velocissimi otturatori elettronici. Molti anni fa criticati dagli astronomi, perché affetti da fenomeni di aliasing dell'immagine finale e da un'eccessiva riduzione della superficie sensibile, i moderni CCD Interline Transfer hanno ridotto ad un minimo trascurabile questi difetti, pur mantenendo i pregi.

#### - Frame Transfer

 $\bf I$  CCD Frame Transfer, ad esempio il Philips FT12 della camera CCD SXL8, presentano due aree strutturalmente identiche sulla superficie del sensore. Una, sensibile alla luce, è la zona dove si accumulano le cariche durante la posa; l'altra, schermata con una lamina metallica, è la memoria dove al termine del processo di integrazione sarà parcheggiata l'immagine dopo un trasferimento dall'area sensibile. di brevissima durata. generalmente  $1 - 2$ millesimi di secondo. Per questa ragione, anche se l'area attiva del sensore, al termine della posa, continua a rimanere esposta al flusso dei fotoni, l'immagine salvata nella memoria schermata adiacente sarà letta e trasferita intatta nel computer. Le camere dotate di CCD Frame Transfer non hanno pertanto bisogno di essere equipaggiate con otturatori elettromeccanici.

#### - Full Frame Transfer

 $\overline{\mathbf{I}}$  CCD Full Frame Transfer, come il CCD Kodak KAF0400, impiegato ad esempio nelle camere CCD Sbig ST7, Meade 416, hanno solamente l'area attiva. La lettura dell'immagine, al termine dell'esposizione, avviene mediante trasferimento progressivo verticale del contenuto delle righe della matrice del sensore dalla prima riga all'ultima, dalla quale il segnale è prelevato e campionato numericamente. Questo processo dura in genere <u>alcuni secondi</u>. Se l'area del sensore, nel frattempo, non è protetta dal flusso incidente dei fotoni, l'immagine finale sarà affetta da smearing, ossia da un alone provocato dal continuo assorbimento di energia luminosa. Tale inconveniente, presente in alcune camere CCD, come la Meade Pictor 216XT e la Hi-Sis 22, può essere eliminato equipaggiando queste camere CCD con otturatori elettromeccanici in grado di schermare opportunamente l'area attiva del sensore durante il processo di lettura e campionamento dell'immagine.

### 3.2.3 I sensori CMOS

Un sensore CMOS è un dispositivo allo stato solido costituito da una serie di elementi fotosensibili organizzati a matrice, esposti alla luce mediante un vetro sulla superficie del chip.

Ogni singolo elemento fotosensibile (pixel) è costituito da una capacità che accumula la corrente emessa dal fotodiodo (superficie attiva del pixel), la tensione presente su questa capacità è convertita in un segnale numerico attraverso varie utilizzando un amplificatore differenziale fasi. ed un convertitore A/D.

Il segnale numerico è così proporzionale alla luce incidente sul "pixel". La matrice del pixel viene letta periodicamente, pixel per pixel, nello stesso modo in cui si pennella un immagine su di un televisore.

Il segnale, in questo caso, non è analogico, ma è costituito da un flusso di byte, uno per ogni pixel.

Tramite opportuni segnali di sincronismo forniti dal chip video possiamo ordinare l'immagine ed elaborarla a piacere, avendola già in forma digitale; senza effettuare alcuna conversione.

# 3.2.4 Sensori CMOS vs sensori CCD

I sensori CMOS se contrapposti a quelli CCD presentano diversi vantaggi:

- > i sensori CMOS vengono prodotti nelle stesse industrie degli IC (fonderie) mentre quelli CCD vengono prodotti da macchinari appositi, incidendo notevolmente sul costo di fabbricazione degli stessi;
- > nei sensori CMOS abbiamo la possibilità di interagire con ogni singolo pixel, mentre questo non è possibile per i sensori CCD (ad esempio si può nei sensori CMOS drenare

corrente da un singolo pixel, limitando  $1a$ sovraesposizione che dovesse eventualmente verificarsi);

- > l'immagine del sensore CMOS è più profonda rispetto a quella ottenuta con i sensori CCD;
- > in fase di elaborazione dell'immagine, potendo lavorare su un'immagine migliore abbiamo a disposizione maggiori gradi di libertà ottenendo uno spetto più ampio di soluzioni possibili;
- > il sensore CMOS presenta un basso assorbimento di potenza rispetto ad un sensore CCD, così possono essere realizzate apparecchiature portatili con batterie più piccole e leggere a parità di durata;

I vantaggi dei sensori CCD sono i seguenti:

- > i CCD sono più sensibili dei CMOS
- > ci sono problemi di "rumorosità" nel substrato a causa delle correnti parassite
- > nel caso di sensori con uscita digitale, il pixel-clock non è proporzionale al frame-rate ed al numero dei pixel presenti, ma è superiore; questo fa nascere dei tempi morti e dunque le tempistiche per l'interfacciamento del dispositivo sono molto rilassate

# 3.2.5 Altri Parametri

In questo paragrafo andremo ad approfondire gli altri importanti parametri che entrano in gioco nella scelta del migliore sistema di acquisizione possibile per un dato problema.

#### 3.2.5.1 Sensibilità

E' il valore, espresso in Lux, della capacità della telecamera di fornire immagini accettabili anche a basse condizioni di luce. La sensibilità di una telecamera è strettamente associata ad altri parametri quali l'apertura dell'obiettivo e il rapporto segnale/rumore. E' noto infatti che una apertura di diaframma  $F=1,2$  permette un passaggio di luce maggiore rispetto ad un diaframma F=1,4 e minore rispetto ad un diaframma F=0,8, con consequenti valori diversi di sensibilità.

Un altro parametro che può modificare la sensibilità di una telecamera è il rapporto segnale/rumore.

Generalmente una buona telecamera ha un rapporto segnale/rumore vicino ai 50dB ed è equipaggiata da un controllo automatico del guadagno ( AGC ) che in pratica amplifica il segnale video in condizioni di scarsa illuminazione. Quando, a basse condizioni di luce, si inserisce l'AGC, l'immagine sembra più luminosa ma decisamente più disturbata in quanto, oltre che ad amplificare il segnale, l'AGC amplifica anche il rumore.

La sensibilità può essere espressa in due modi:

#### **Valore usabile**

Talvolta questo valore è chiamato minima illuminazione. Questo valore è una semplice indicazione del minimo valore di luce al quale la telecamera comincia a produrre un segnale video in uscita.

#### **Full Video**

Questo e' il valore reale da prendere in considerazione; è il più basso livello di luce al quale la telecamera produce un reale segnale video "1 Volt picco-picco".

Essa può essere misurata:

#### a livello del sensore

In questo modo si misura il funzionamento della telecamera, quando tutta la luce cade direttamente sulla superficie del sensore. Pur essendo una misura tecnicamente corretta, in realtà ciò non accade mai, in quanto per avere un'immagine bisogna usare un obiettivo ed esso riduce in qualche modo l'ammontare di luce che raggiunge la superficie del sensore.

#### Con l' obiettivo

Questa è una misura più reale dell'effettiva sensitività del sistema telecamera + obiettivo.

### *3.2.5.2 Shutter*

Lo Shutter elettronico consente una notevole escursione dell'illuminazione della scena ripresa dalla telecamera non equipaggiata con obiettivo a diaframma automatico in quanto, automaticamente, riduce il tempo di sensibilizzazione del sensore da 1/50" ad 1/100.000 prima del trasferimento, a seconda delle condizioni di luce presenti sulla scena. Ciò nonostante, in esterno si consiglia sempre l'utilizzo di ottiche a diaframma automatico (Auto Iris), anche con telecamere con Shutter elevati in quanto si avrà sempre una migliore profondità di campo ed un segnale video migliore soprattutto in condizioni di scarsa illuminazione. Lo Shutter elettronico, riducendo il tempo di sensibilizzazione del sensore, permette anche di ottenere una immagine decisamente più nitida dalla ripresa di un soggetto in rapido movimento, avrà sempre una migliore profondità di campo ed un segnale video migliore soprattutto in condizioni di scarsa illuminazione. Lo Shutter elettronico, riducendo il tempo di sensibilizzazione del sensore, permette anche di ottenere una immagine decisamente più nitida dalla ripresa di un soggetto in rapido movimento.

# *3.2.5.3 Formato del Sensore*

Vi sono 4 formati principali usati nei sensori CCD delle telecamere: 1", 2/3", 1/2", 1/3" (misura della diagonale del sensore).

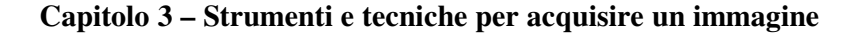

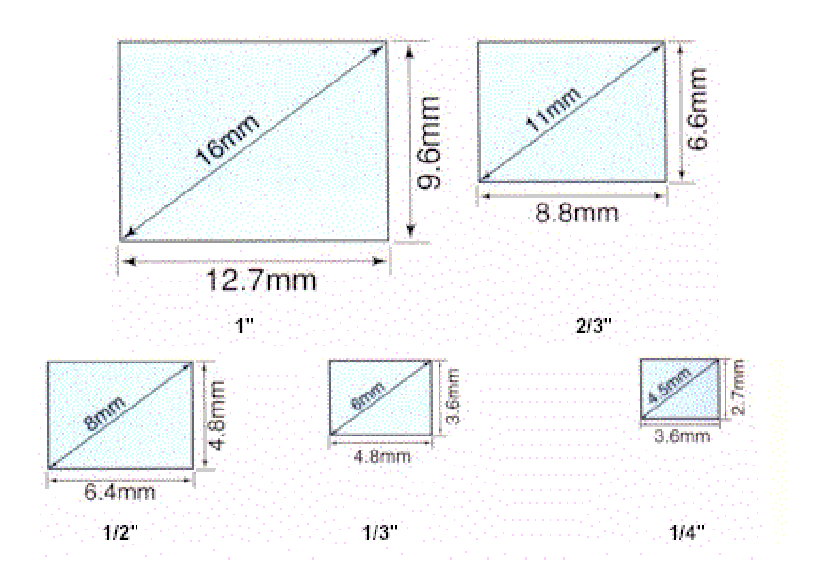

Figura 3.1 - Formato del sensore

Inoltre sono apparsi recentemente anche sensori da 1/4" e 1/5".

### *3.2.5.4 Pixels*

Sono gli elementi sensibili della matrice del sensore. Il loro numero varia con il tipo di sensore ed e' in stretta relazione con la risoluzione della telecamera. Normalmente il numero di pixels di una telecamera può' essere espresso in due modi diversi:

#### N. di pixel totali

E' il numero totale di elementi del sensore CCD. Alcuni elementi tuttavia non sono usabili.

#### N. di pixel attivi

E' il numero effettivo di pixels attivi; e' sempre inferiore al numero di pixels totali, ma è il solo valore su cui fare affidamento.

# *3.2.5.5 Risoluzione*

E' la capacità di una telecamera di mostrare il dettaglio. Più elevata è la risoluzione più l'immagine apparirà nitida nei suoi dettagli. Le telecamere a risoluzione più alta sono tuttavia più costose. Il valore di risoluzione generalmente usato nelle specifiche è la risoluzione orizzontale misurata in linee TV. La risoluzione orizzontale può essere migliorata aumentando il numero di pixels sul sensore.

#### *3.2.5.6 Gamma*

E' un coefficiente di compensazione sulla telecamera per tenere conto della non linearità nella riproduzione dell'immagine da parte del monitor. Generalmente esso viene regolato al valore 0.45. Tuttavia in alcune applicazioni industriali si preferisce regolarlo al valore 1. Cambiando il valore del gamma si varia il contrasto dell'immagine.

### *3.2.5.7 Rapporto Segnale / Rumore*

E' una misura dell'ammontare dell'interferenza causata dal rumore. Il suo valore è importante specialmente a bassi valori di illuminazione. Più alto è il suo valore, migliore sarà la qualità di un immagine con scarsa illuminazione. Norma lmente è significativo il suo valore con l'AGC in posizione ON.

### *3.2.5.8 Controllo Automatico di guadagno (AGC)*

E' un circuito per amplificare il segnale video in basse condizioni luminazione. Tuttavia amplifica egualmente l'eventuale rumore presente. in alcune telecamere il livello di amplificazione può essere controllato manualmente (MGC = *manual* gain control) .

### *3.2.5.9 Sincronizzazione*

La maggior parte delle telecamere ha un generatore interno di sincronismi che genera sia il segnale di lettura del sensore sia gli impulsi di sincronizzazione usati dal monitor per scandire l'immagine. Tuttavia nel caso in cui il sistema comprenda più di una telecamera, ciò non è più sufficiente. E' necessario provvedere quindi ad una sincronizzazione esterna della  $\mathsf{tel}$ ecamera. Vi sono attualmente due metodi principali di sincronizzazione esterna:

#### gen-lock

Consiste nel sincronizzare più telecamere mediante un segnale di sincronismo esterno. Spesso viene usato il segnale video composito di una telecamera che contiene la componente di sincronismo (da quì deriva la denominazione di segna 1e composito).

#### Line-lock

Consiste nell'utilizzare la frequenza di alimentazione per agganciare la sincronizzazione della telecamera. Questo metodo richiede normalmente una messa in fase del segnale video con la frequenza di alimentazione. Ovviamente questo metodo non può essere utilizzato se la telecamera è alimentata in continua.

#### *3.3 Gli Obiettivi*

In un sistema di acquisizione occorre prestare molta attenzione alla scelta dell'obiettivo in qua seppur considerato alla stregua di un normale accessorio, è un componente importantissimo che può, se scelto con superficialità, compromettere la funzionalità del sistema stesso.

Meccanicamente, l'obiettivo è un insieme di lenti in grado di modificare l'andamento dei raggi luminosi che lo attraversano focalizzando l'immagine sul CCD.

Le sue caratteristiche principali sono la L**unghezza focale** espressa in mm., la **Luminosità** o **F** espressa in apertura del diaframma e il **Formato**.

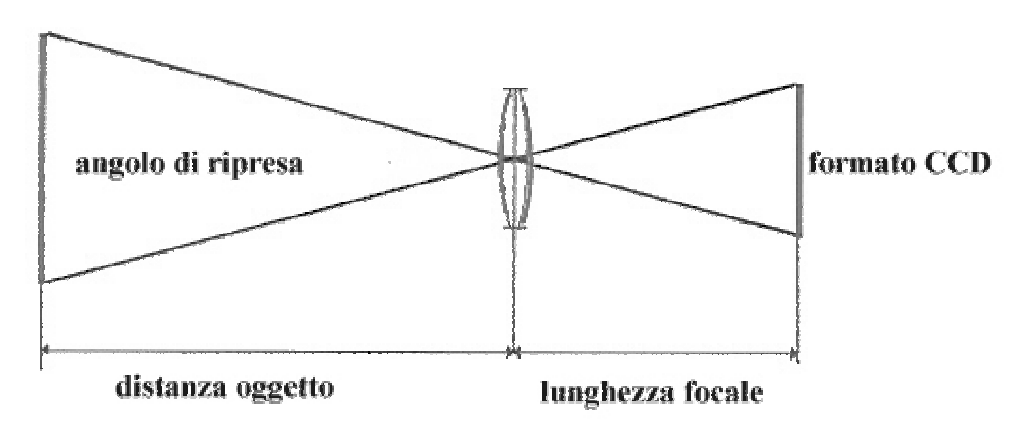

Figura 3.2 - angolo di ripresa

# *3.3.1 La lunghezza focale*

La lunghezza focale di un obiettivo è il valore in millimetri che definisce la distanza tra il punto nodale ed il piano di formazione dell'immagine.

Come si nota dal d disegno,  $1a$ lunghezza focale dell'obiettivo è in relazione all'angolo di ripresa ed al formato del CCD

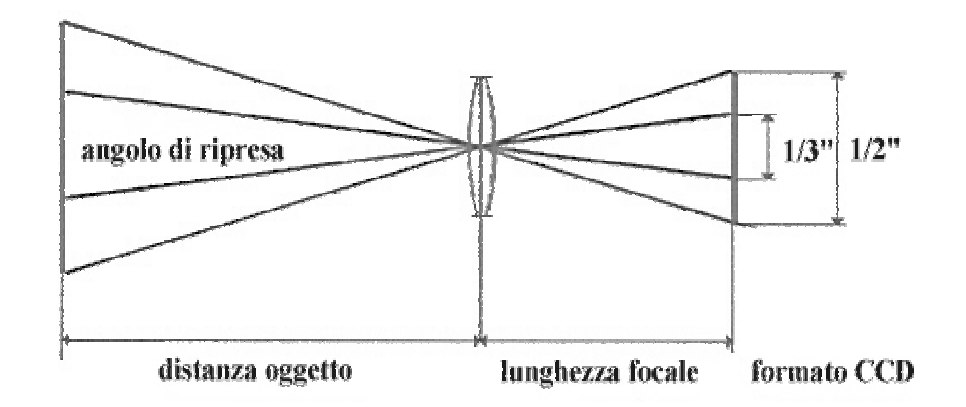

Figura 3.3 - La lunghezza focale

Difatti. aumentando la lunghezza focale, diminuisce l'angolo di ripresa e viceversa. Allo stesso modo si evidenzia che, a parità di lunghezza focale dell'obiettivo, l'angolo di ripresa cambierà in funzione del formato del CCD.

La scelta della lunghezza focale necessaria alla ripresa desiderata deve tenere conto del formato dell'obiettivo, del formato del CCD, che deve essere uguale o minore a quello dell'obiettivo, della distanza del soggetto e dalla ampiezza della scena ripresa.

Un modo veloce e preciso che permette di trovare la focale necessaria alla ripresa desiderata è l'utilizzo di un regolo dedicato, normalmente distribuito dai migliori costruttori di obiettivi.

In mancanza del regolo, è consigliabile l'utilizzo della seguente formula:

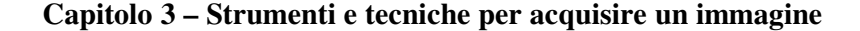

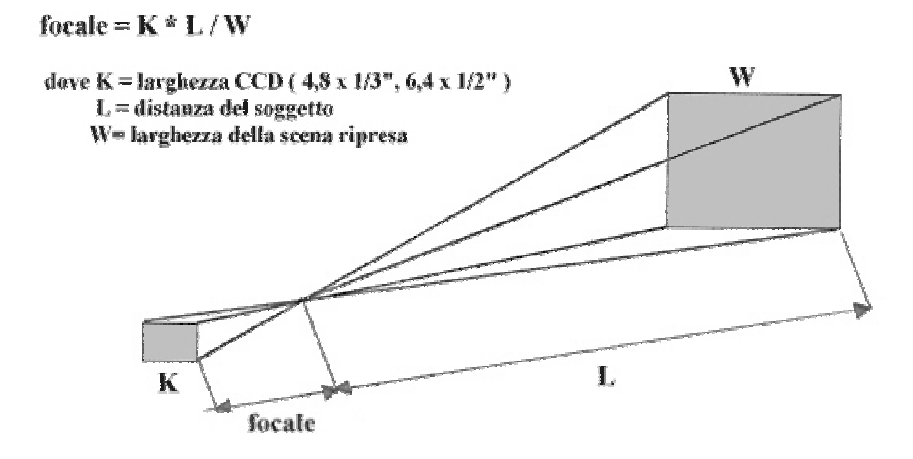

figura 3.4 - calcolo della focale

### *3.3.2 Il diaframma*

La funzione del diaframma in un obiettivo è quella di permettere il passaggio della luce sull'elemento sensibile, di ottenere profondità di campo e di correggere aberrazioni cromatiche.

Gli obiettivi con Diaframma Manuale sono consigliabili quando non esistono variazioni estreme di illuminazione della scena ripresa in quanto il diaframma viene impostato manualmente durante l'installazione e non è possibile variarlo al modificarsi delle condizioni di luce.

Le telecamere equipaggiate con otturatore elettronico (Shutter) ovviano ai limiti di un obiettivo a diaframma manuale consentendo una notevole escursione dell'illuminazione della scena i quanto riducono il tempo di sensibilizzazione del sensore prima del trasferimento.

Ciò nonostante, per utilizzi in ambienti esterni, è sempre consigliabile un utilizzo a Diaframma Automatico (Auto Iris), anche se la telecamera possiede uno shutter elevato in quanto si

otterrà sempre una migliore risposta in condizione di scarsa luminosità ed una migliore profondità di campo.

Gli obiettivi a diaframma automatico si dividono in due categorie: con elettronica incorporata (Asserviti) o a controllo diretto (DC Iris o No Drive). La maggior parte delle telecamere oggi in commercio, prevede la possibilità di montare sia obiettivi Auto Iris a controllo galvanico dell'iride che gli obiettivi asserviti con elettronica incorporata.

### *3.3.3 Profondità di campo*

La profondità di campo è la zona perfettamente a fuoco che permette ad un soggetto di muoversi sull'asse di ripresa. La profondità di campo aumenta con la chiusura del diaframma e, a parità di condizioni, diminuisce con l'aumentare della lunghezza focale.

Gli obiettivi a diaframma automatico ottengono la massima profondità di campo durante il giorno e minima durante la notte. Per questo motivo si consiglia di regolare il fuoco di un obiettivo Auto Iris tramite l'utilizzo di un filtro a densità neutra, in modo da simulare condizioni di scarsa luminosità ed ottenere così le migliori prestazioni durante il funzionamento normale.

#### *3.3.4 Obiettivi Asferici*

Nella gamma di ottiche utilizzabil sistemi di acquisizione, una particolare attenzione deve essere riservata agli obiettivi asferici Questo particolare obiettivo permette di ottenere eccellenti enti risultati in qua quanto, grazie 11e caratteristiche di alta luminosità, permette alle telecamere di

migliorare il proprio valore di sensibilità in condizioni di bassissima luminosità.

In funzione di una apertura minima di diaframma maggiore delle ottiche tradizionali (F=0,75 invece che F=1,2-1,4) consentono una migliore trasmissione della luce sull'elemento sensibile.

Ad esempio, una telecamera equipaggiata con ottica tradizionale con valore di apertura massima di diaframma F=1,4 necessiterà di una illuminazione minima di 0,3 Lux riflessa sulla scena mentre, se equipaggiata con ottica asferica con F=0,75 vedrà aumentare il proprio valore di sensibilità fino ad 1 Lux, riducendo di 1/3 il valore minimo di luce necessaria.

#### *3.4 Schede di acquisizione*

Le schede di acquisizione sono lo strumento di connessione tra la telecamera vera ed il computer, ovvero tra il sistema di acquisizione e quello di elaborazione delle immagini.

Esistono 2 tipi di schede d'acquisizione:

- > camera link: utilizzati in corrispondenza di telecamere digitali
- > frame grabber: utilizzati in corrispondenza di telecamere analogiche

Il frame grabber riceve in input il segnale video analogico prodotto dalla telecamera ed invia sul bus dati su cui è montato (generalmente PCI) l'immagine in forma digitale interpretabile dal computer. Tale trasformazione (analogico → digitale) è necessaria in quanto il segnale video prodotto dalla telecamera è continuo, mentre il computer richiede una versione digitalizzata o campionata di tale segnale. Il processo di digitalizzazione del  ${\sf sequence}$  analogico (conversione A/D) è suddiviso in due fasi:

> campionamento del segnale analogico ad una frequenza fissa

> conversione della tensione del segnale nei punti campionati in un valore che viene memorizzato e che rappresenta la luminosità dell'immagine in tali punti.

# *3.5 Considerazioni finali*

In funzione della scelta che andremo a compiere in termini di telecamere ed obiettivi, potremo passare da una immagine insoddisfacente e povera di informazioni ad una immagine egregia.

Possiamo effettuare una prima selezione del 1e apparecchiature che andremo ad utilizzare affidandoci alle caratteristiche tecniche riportate dai Costruttori, a patto che si sia in grado di interpretarle correttamente.

Non è una novità difatti che, molto spesso, qua quanto riportato sulle schede tecniche non corrispondano alla realtà o, più precisamente, si può affermare che tra i produttori esistono modalità diverse di misurazione dei valori sopra riportati.

Ad esempio, per quanto riguarda la sensibilità di un sensore CCD, parametro difficilmente misurabile senza adeguati strumenti, avremo indicazioni diverse a seconda di dove andremo a misurare questo importante parametro.

Sarà un valore altissimo se indicheremo il dato rilevato direttamente sul sensore, diminuirà se la misura verrà effettuata sull'ottica scendendo sticamente se l  $1a$ valuteremo direttamente sulla scena . Non tutti i produttori adottano la misurazione più reale, cioè quella effettuata direttamente sulla scena, indicando anche con quale apertura di diaframma stava lavorando l'ottica e con quale percentuale di luce riflessa è stata effettuata.

Anche il valore della risoluzione di una telecamera, altro parametro misurabile solo con opportuni strumenti, può riservare difficoltà di valutazione in quanto, qualche produttore, tende ad arrotondare per eccesso il dato reale.

Un metodo veloce per verificare se la risoluzione dichiarata nelle schede tecniche corrisponde al vero, si ottiene moltiplicando il numero di Pixel orizzontali del sensore CCD per  $0,75.$ 

Questo valore è dato dal fatto che, nei CCD a trasferimento di linea, circa il 25-30% dei Pixel orizzontali disponibili sul CCD vengono mascherati ed impiegati per il trasferimento dell'informazione di interlinea (Zona Memoria) e solo il 70-75% servono realmente alla formazione del segnale video (Zona Immagine).

Un altro aspetto da considerare è il diaframma degli obiettivi. Un buon costruttore indicherà non solo il valore di massima apertura (F minimo), utilissimo in condizione di scarsa luminosità per esaltare la sensibilità delle telecamere, ma dichiarerà anche il valore di minima apertura (F massimo), indispensabile in condizioni di el evata luminosità e/o controluce.